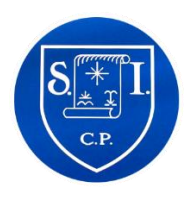

## **Seamer and Irton CP School**

Computing Progression of Skills

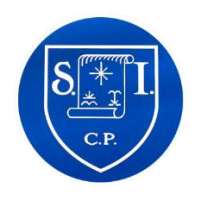

Listed below are key computer skills that should be covered in each year. These skills can be taught using a range of programs (e.g. word processing: Word/Publisher/Excel) so that planning can be tailored to suit your topics. These skills **must** be covered in the year group listed to allow relevant progression through the following years.

## **Computing: Computer Skills Early Years and KS1**

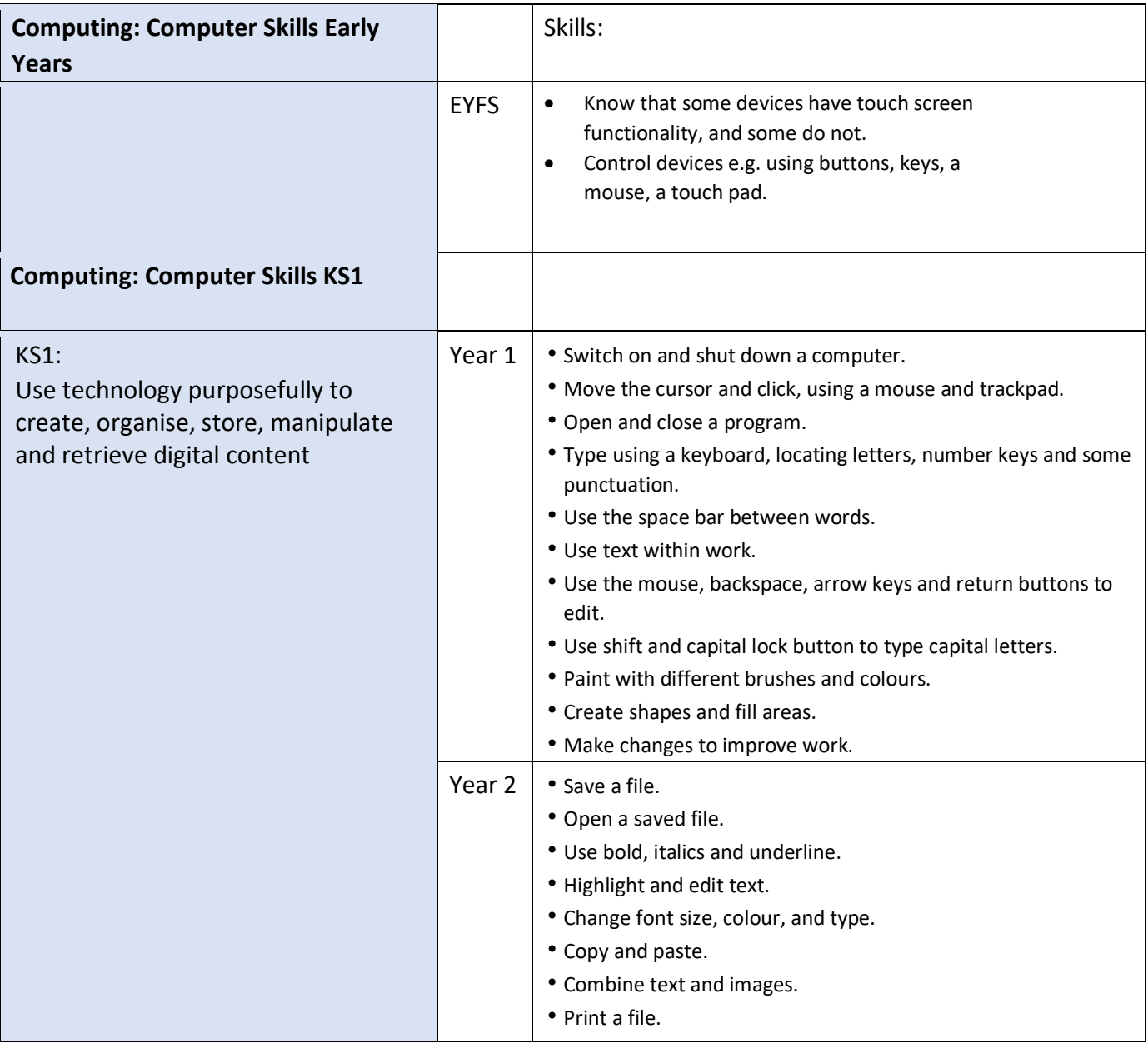

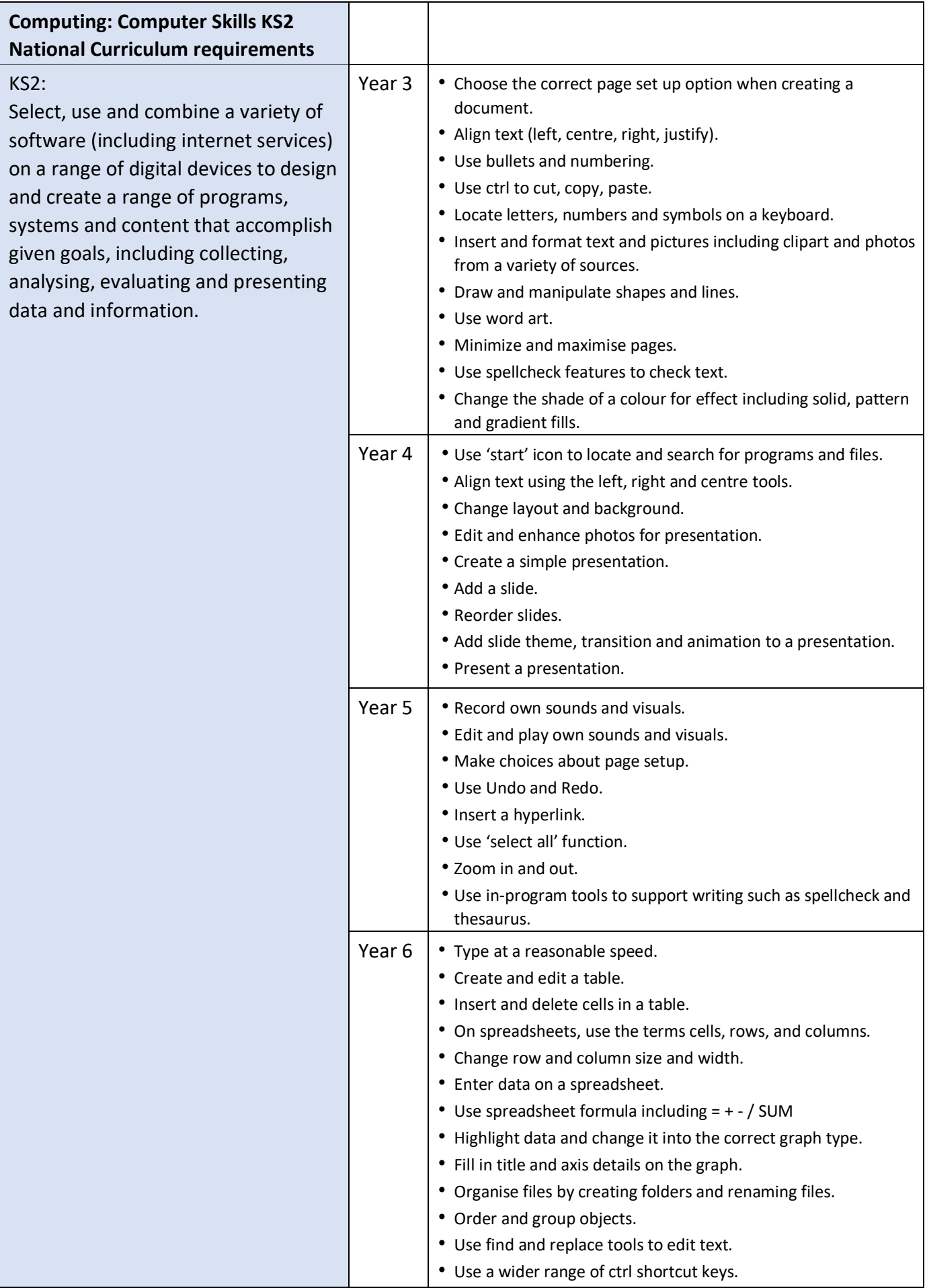